# Physik II, RWTH, SS 2002, T.Hebbeker

17-July-2002

## **Skriptteil 5**

WWW: Nicht sichtbare Elektromagnetische Wellen: Mikrowellen [http://www.physics.udel.edu/ watson/scen103/less-muwave.html](http://www.physics.udel.edu/~watson/scen103/less-muwave.html) <http://www.hcrs.at/MIKRO.HTM> Experimente auf eigene Gefahr!

Nachdenken/Nachlesen:

- Wie misst man die Lichtgeschwindigkeit ? Hinweise: Jupiter-Monde, Laufzeit im Labor, Zahnradmethode

. . .

- Wie lang sollte eine UKW-Radioantenne sein ?

# **5. Elektromagnetische Wellen**

## 5.1. Elektromagnetische Schwingungen

## 5.1.1. Gedämpfte Schwingungen

In der letzten Vorlesung haben wir explizit den Fall einer gedämpften Schwingung untersucht für den Fall der Serienschaltung von Kapazität, Induktivität und Ohmschem Widerstand. Die Differentialgleichung ist die gleiche wie in der Mechanik für ein schwingungsfähiges System aus

'Trägheit' (kinetische Energie)  $\leftrightarrow$  L,

rücktreibender Kraft (potentielle Energie)  $\leftrightarrow C$ und

(Stokesscher) Dämpfung  $\leftrightarrow R$ .

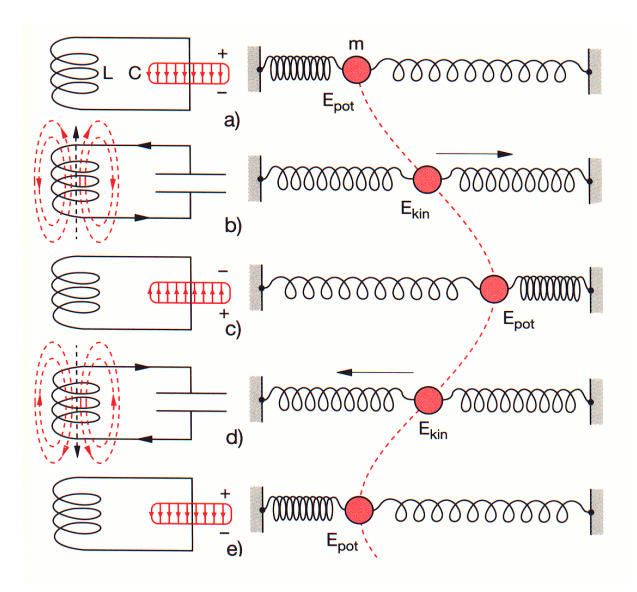

Hochpass, Tiefpass und Bandfilter sind Beispiele für erzwungene gedämpfte Schwingungen an einer Wechselspannungsquelle. Auch hier treffen wir auf die gleiche Mathematik wie in der Mechanik.

Ein wichtiger Unterschied liegt darin, dass man im elektromagnetischen Fall die drei 'Bausteine' auf verschiedene Arten kombinieren kann, im Gegensatz zur Mechanik. Trotzdem bekommt man keine neuen Typen von Differentialgleichungen!

*Beispiel: Parallelschwingkreis*

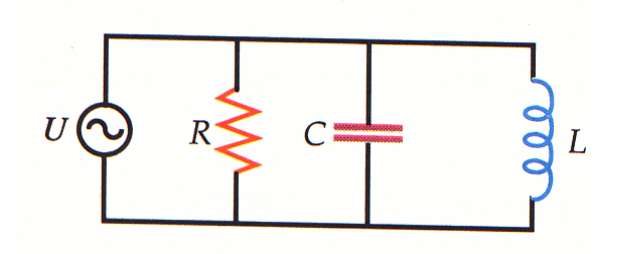

*Entfernt man die Spannungsquelle, wird der Parallelkreis durch die Differentialgleichung*

$$
L\ddot{Q} + \frac{Q}{C} + \frac{L}{CR}\dot{Q} = 0
$$
\n(1)

*beschrieben (Knotenregel). Im Grenzfall*  $R \rightarrow \infty$  *stimmt diese Gleichung mit der Differentialgleichung für den Serienkreis aus Induktivität und Kapazität überein, wie zu erwarten! Im allgemeinen Fall bekommt man die Losung dieses Parallelkreises aus der des Serienkreises durch die Ersetzung ¨*  $R\rightarrow \frac{L}{CR}^{\prime}$ 

### **SIMULATION:** Schwingkreis

Albert 'Rlc.exe'

### **SIMULATION:** Resonanz

<http://fips-server.physik.uni-kl.de/medienserver/html/index.html>

## 5.1.2. Gekoppelte Schwingungen

Auch gekoppelte Schwingungen kann man (auf verschiedene Weisen) realisieren.

*Beispiel: Induktive Kopplung zweier Serienkreise*

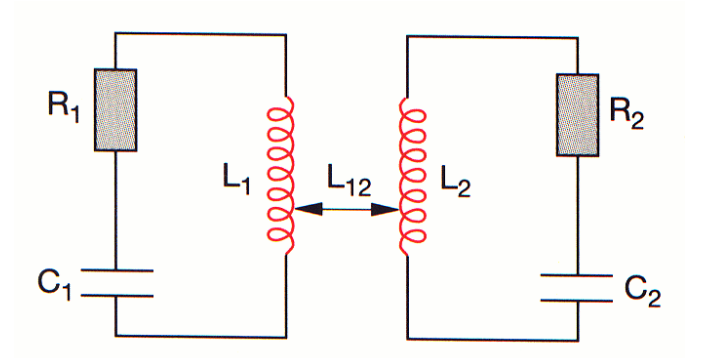

*Die Kopplung wird z.B. dadurch realisiert, dass man einen Transformator benutzt, mit Primarspule ¨* √  $= L_1$ , Sekundärspule =  $L_2$ . Es gilt dann  $L_{12} = L_{21} \leq \sqrt{L_1 L_2}$  (das Gleichheitszeichen gilt im *Idealfall fehlender Streuverluste).*

*Jetzt muss auch die Spannung aufgrund der gegenseitigen Induktion berucksichtigt werden: ¨*

$$
L_1 \ddot{Q}_1 + \frac{Q_1}{C_1} + R_1 \dot{Q}_1 + L_{12} \ddot{Q}_2 = 0 \qquad (2)
$$

$$
L_2 \ddot{Q}_2 + \frac{Q_2}{C_2} + R_2 \dot{Q}_2 + L_{12} \ddot{Q}_1 = 0 \tag{3}
$$

*Bei zwei gleichen Schwingkreisen bekommen wir das Differentialgleichungssystem zweier gleicher gekoppelter Pendel, s. 1. Semester:*

$$
L\ddot{Q}_1 + \frac{Q_1}{C} + R\dot{Q}_1 + L_{12}\ddot{Q}_2 = 0 \tag{4}
$$

$$
L\ddot{Q}_2 + \frac{Q_2}{C} + R\dot{Q}_2 + L_{12}\ddot{Q}_1 = 0 \tag{5}
$$

*Diese Differentialgleichungen kann man entkoppeln durch Einführen der 'Normalmoden'*  $Q_{\pm}$  =  $Q_1 \pm Q_2 \ldots$  *Die Differenz der Eigenfrequenzen ist (bei schwacher Kopplung)*  $\omega_+ - \omega_- \sim L_{12}$ .

Analog kann man die Kreise kapazitiv oder galvanisch koppeln:

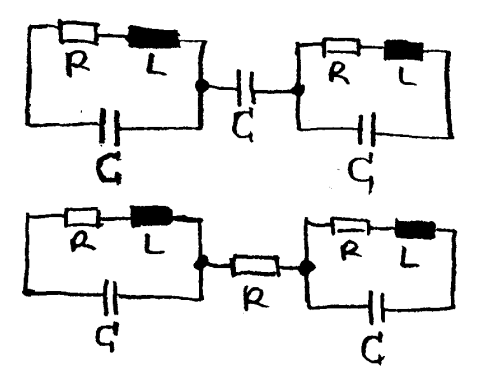

**VERSUCH 4.10.1:** induktiv gekoppelte Schwingkreise

#### 5.1.3. Erzwungene Schwingungen

Die bei einer ungedämpften Schwingung auftretenden Verluste kann man ausgleichen, indem man von außen Energie hinzufügt. Ein mechanisches Analogon ist ein Uhrwerk.

Im Bereich der Elektrizität gibt es sehr viele Möglichkeiten. Will man einem Schwingkreis Energie aus einer Gleichspannungsquelle zuführen, so muss dies periodisch mit der Eigenfrequenz des Systems erfolgen (Resonanz, Mechanik!):

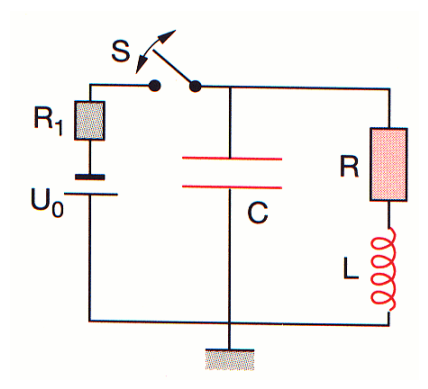

Der Schalter muss periodisch geschlossen und geöffnet werden. Den Steuerimpuls dazu entnimmt man am besten dem Oszillator selbst!

*Beispiel: Kippschwingung unter Benutzung einer Glimmlampe*

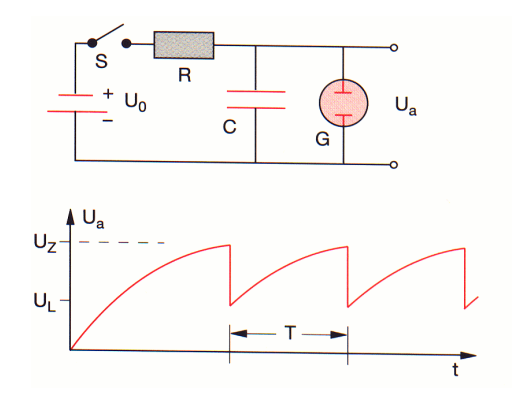

*Nach Schließen des Schalters wird der Kondensator aufgeladen bis die Zundspannung erreicht ist. ¨ Der dann fließende Strom ist größer als der über den Widerstand R nachgelieferte, also entlädt sich der Kondensator. Unterhalb der 'Loschspannung' erlischt die Glimmlampe und ihr Widerstand wird ¨ sehr groß.*

## **VERSUCH [4.14.2](file:../versuche.html#tth_sEc4.14.2):** *Blinkende Glimmlampe*

In den meisten Fällen benutzt man Schaltungen mit Halbleiterbauelementen (Transistoren) um Schwingungen zu erzeugen.

## 5.2. Hertzscher Dipol

Elektromagnetische Wellen wurden zum ersten mal 1880 von Heinrich Hertz nachgewiesen (und berechnet!), nachdem sie von Maxwell 1865 prinzipiell vorausgesagt wurden.

## 5.2.1. Phänomenologie

Zunächst einige qualitative Überlegungen, die schon voraussetzen, dass sich die Felder nur mit endlicher Geschwindigkeit im Raum ausbreiten können, es also 'Fernwirkung' = instantane Wirkung nicht gibt.

Wir betrachten einen Schwingkreis:

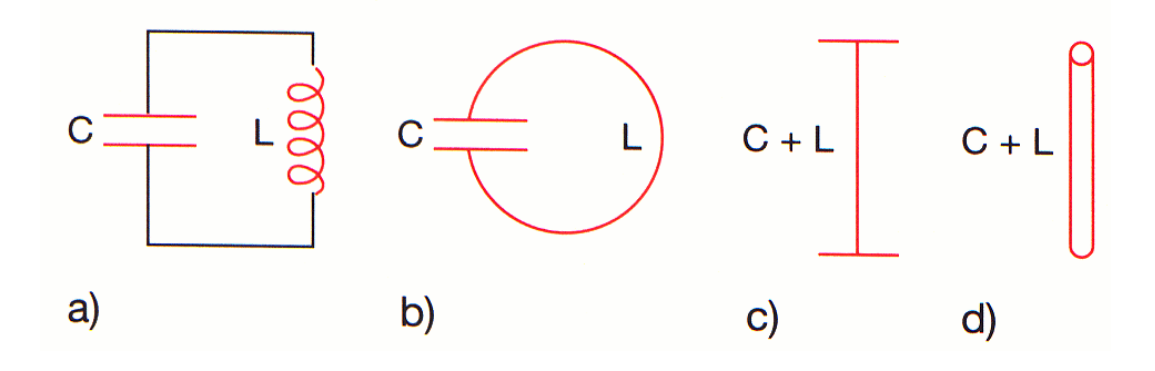

Die Dämpfung vernachlässigen wir. Jetzt ersetzen wir die Spule durch eine einzige Leiterschleife, die dann die Induktivitat darstellt. Schließlich biegen wir den Kondensator auf, bis wir einen Stab ¨ (Stabantenne!) erhalten. Wahrend in der Ausgangskonfiguration die (zeitlich variierenden) Felder ¨ innerhalb von Kapazität und Induktivität lokalisiert sind, greifen sie beim Stab weit in den Raum hinaus:

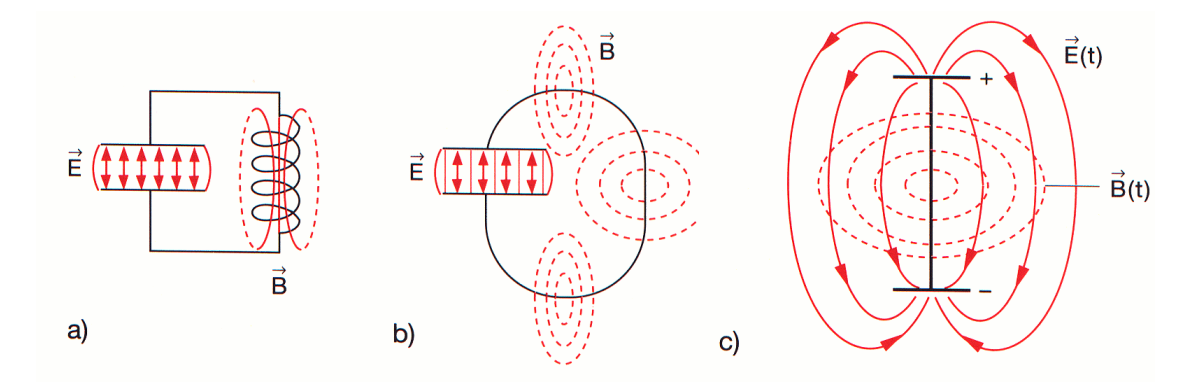

Die in der ersten Schwingungsperiode erzeugten E- und B-Felder breiten sich im Raum aus, dann wechseln die Vorzeichen und die äußeren Feldbereiche schnüren und koppeln sich ab (Seifenblase!):

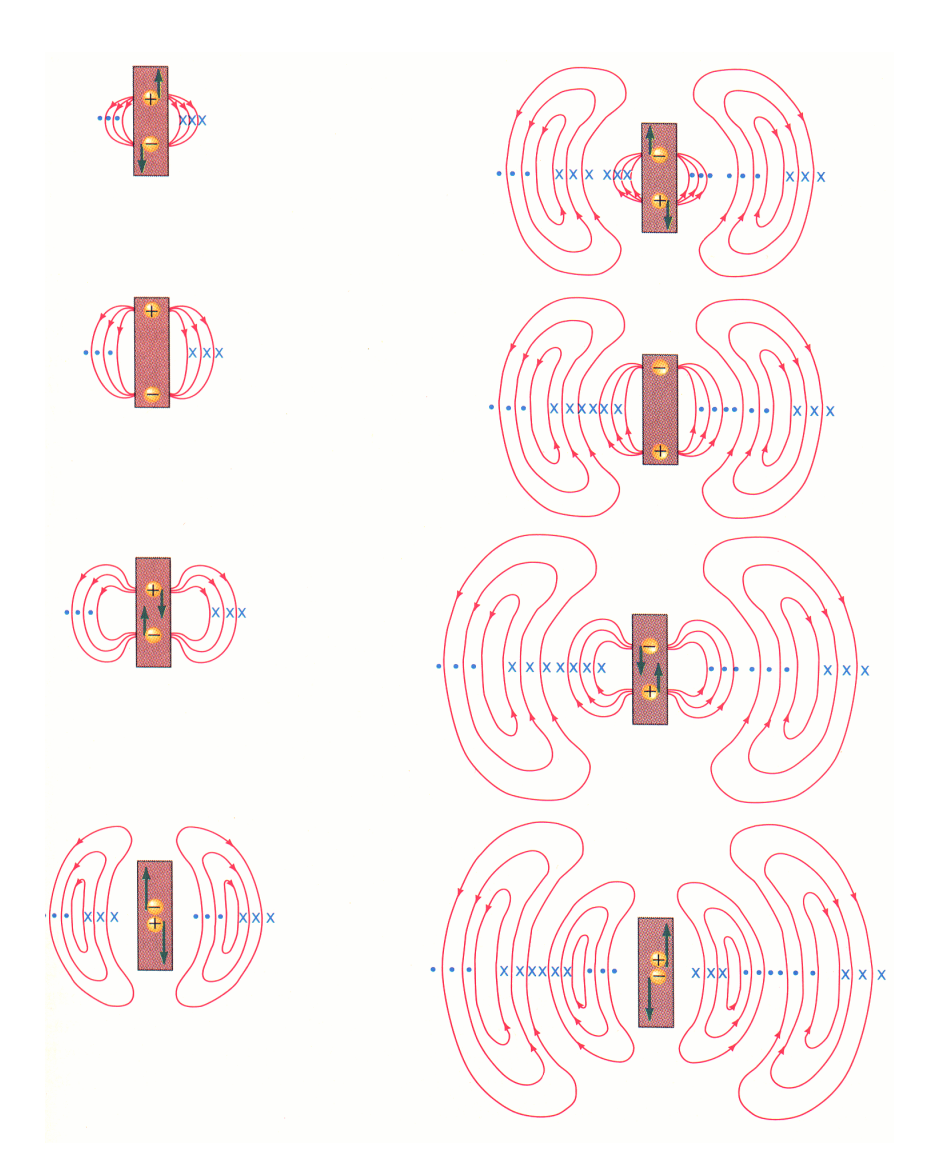

Die Antenne strahlt elektromagnetische Wellen ab!

# **SIMULATION:** Hertzscher Dipol

Albert 'Hertzdip.exe'

Das bedeutet einen weiteren 'Energieverlust' (neben dem Ohmschen). Um diese(n) zu kompensieren kann man einen Oszillator z.B. galvanisch an die Antenne ankoppeln:

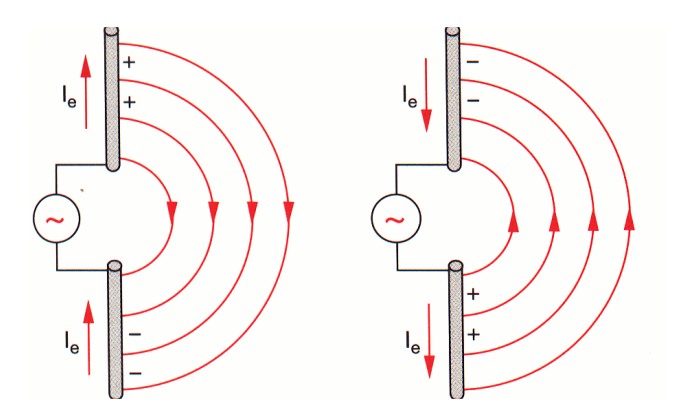

Resonante Anregung bekommt man wenn sich auf der Antenne (Länge  $l$ ) eine stehende Welle bildet. An den Stabenden muss dabei die Stromstärke verschwinden ('Knoten'). Die Grundwelle ist die mit einem 'Bauch' in der Mitte:

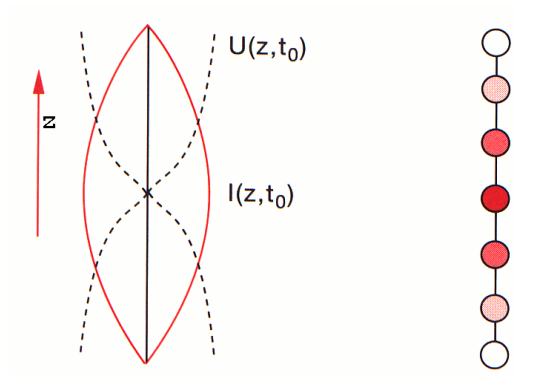

$$
I(z,t) = I_0(z) \cdot \sin \omega t = I_0 \cdot \cos(kz) \cdot \sin(\omega t)
$$
 (6)

Strom und Spannung sind um 90<sup>0</sup> phasenverschoben, da einerseits der Strom an den Enden verschwindet, die Spannung aber wegen der Ladungstrennung (Dipol!) gerade dort maximal ist. Mit Hilfe von Glühlampen kann man die Stromstärke nachweisen. Die Wellenlänge beträgt offenbar  $(k = 2\pi/\lambda)$ 

$$
\frac{\lambda}{2} = l \tag{7}
$$

Die zugehörige Kreisfrequenz ist

$$
\omega = 2\pi \frac{v_{Ph}}{\lambda} \tag{8}
$$

wobei  $v_{Ph}$  die Phasengeschwindigkeit der elektromagnetischen Welle ist. (Dies setzt voraus, dass die Phasengeschwindigkeit der Welle im Vakuum, c, und die Phasengeschwindigkeit der Welle entlang des Stabes gleich sind; dies ist näherungsweise richtig.)

Die Eigenfrequenz des Oszillators ist durch seine Kapazität und seine Induktivität gegeben, siehe Kapitel 4.9.2:

$$
\omega = \frac{1}{\sqrt{LC}}
$$
\n(9)

Letztere hängen von der genauen Geometrie ab (und sind nicht trivial berechenbar); Ihre Größenordnung ist

$$
C \sim \epsilon_0 l \qquad L \sim \mu_0 l \tag{10}
$$

also

$$
\omega \sim \frac{1}{\sqrt{\epsilon_0 \mu_0}} \quad \left( = \frac{c}{l} \right) \qquad \text{(1)}
$$

Wird die Antenne von außen angeregt, wählt man die Anregungsfrequenz am besten (ungefähr) gleich der Eigenfrequenz (Resonanz)!

#### *Beispiel: Stabantenne.*

#### $l = 1.5 m$

*Bei resonanter Anregung werden Wellen der Wellenlänge*  $\lambda = 3$  m *abgestrahlt, das entspricht einer Frequenz von*  $\nu = c/\lambda = 100 \text{ MHz}$ *: UKW-Radio!* 

FRAGE: WIESO SIND RADIOANTENNEN MEIST KUERZER ?

*Beispiel: Stabantenne*

 $l = 1$  m. Kapazität und Induktivität sind von der Größenordnung  $C \sim 10^{-11}$  F = 10 pF, L  $\sim$  $10^{-6}$  H =  $1$   $\mu$ H.

Da es sich bei der Stabantenne um einen schwingenden Dipol handelt, spricht man vom Hertzschen Dipol. Um zu verstehen, was sich mikroskopisch abspielt, betrachten wir einen metallischen Stab, dessen Elektronen relativ zu den positiven Atomrümpfen schwingen:

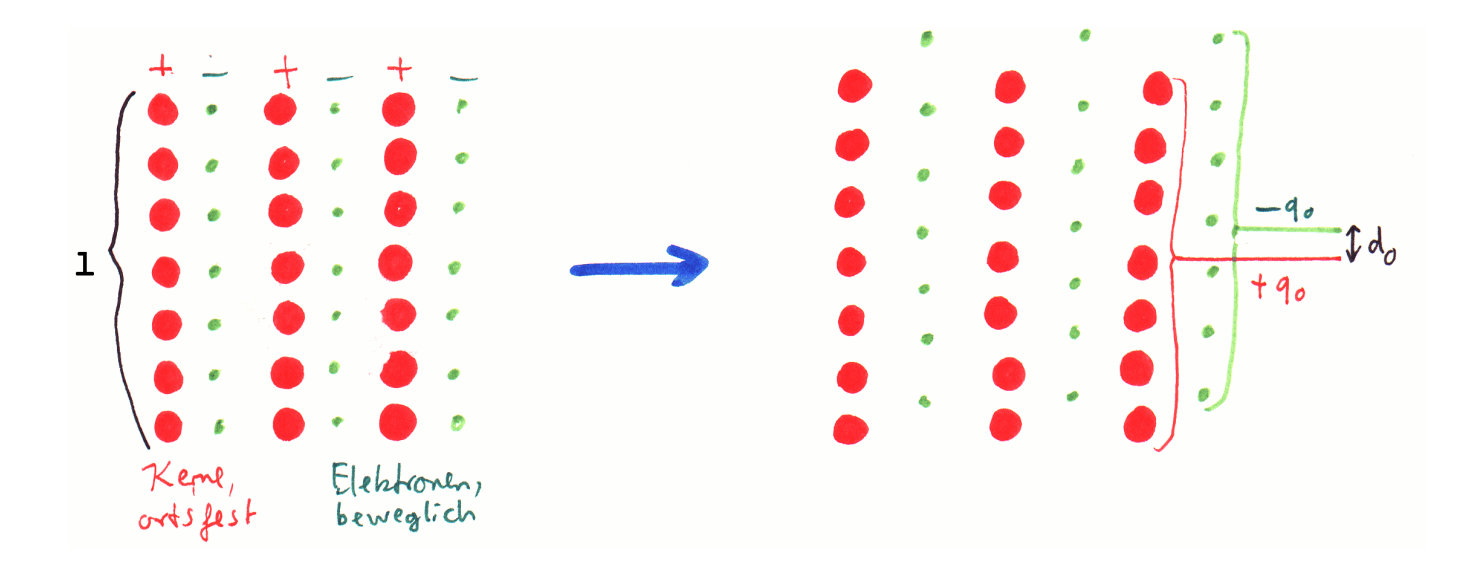

Das elektrische Dipolmoment beträgt

$$
\vec{p}(t) = p_0 \sin(\omega t) \vec{e}_z = q_0 d_0 \sin(\omega t) \vec{e}_z = q_0 \vec{d}(t) \tag{12}
$$

 $d_0$  ist die Verschiebung des Ladungsschwerpunktes der Gesamtheit der positiven und negativen Ladungsträger; allerdings sind meist nur die äußeren Elektronen im Atom frei beweglich. Alternativ kann man das Dipolmoment so ausdrücken:

$$
\vec{p}(t) = q \, l \sin(\omega t) \vec{e}_z = q \, \vec{l}(t) \tag{13}
$$

wobei q die (gedachte) Netto-Ladung ist, die (im Maximum) an den beiden Enden der Antenne sitzt und das gleiche Dipolmoment  $p_0$  erzeugt. Wegen der geringen Driftgeschwindigkeit der Elektronen  $v_D \ll c$  gilt aber  $d_0 \ll l$  und  $q \ll q_0$ .

Quantitativ:

$$
d_0 = \frac{T}{4} v_D = \frac{1}{4\nu} v_D = \frac{\lambda}{4c} v_D = \frac{l}{2} \frac{v_D}{c}
$$

Mit  $l = 1$  m und  $v_D = 10^{-3}$  m/s erhält man für  $d_0$  weniger als einen Atomdurchmesser!

Hertz erzeugte die Wellen damals durch einen Dipol in Form eines Funkens. Sobald die Spannung am Kondensator hoch genug ist, tritt ein Funkenüberschlag auf und bildet zusammen mit Kondensator und Sekundärspule einen Schwingkreis.

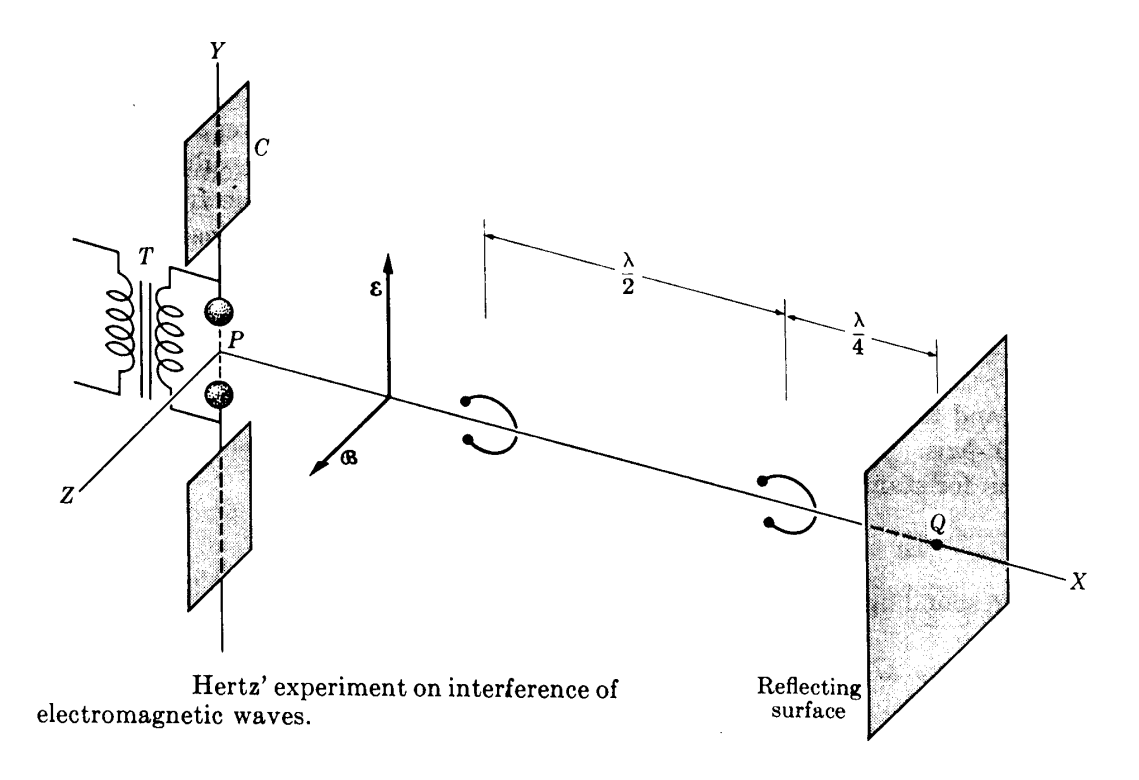

Nachweis: In fast geschlossenen kleinen Leiterschleifen ( $r \ll \lambda$ ) bilden sich durch Induktion Funken, wenn man sie senkrecht zum magnetischen Feld orientiert.

Die Abstrahlung (Intensität der emittierten Welle) ist maximal senkrecht zum Dipol und null entlang der Dipolachse:

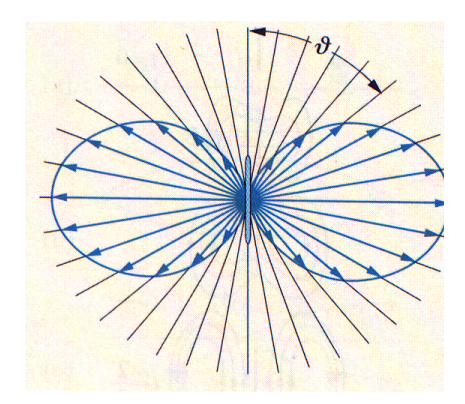

Letzteres folgt aus der Tatsache, dass in der Projektion senkrecht zur Dipolachse keine Schwingung auftritt!

Man kann die von einem Sender erzeugten Wellen (auch) nachweisen, indem man eine zweite Antenne (Empfänger) benutzt: in dieser werden bei Orientierung in  $\vec{E}$ -Richtung Schwingungen angeregt, die z.B. eine Glühlampe zum Leuchten bringen.

FRAGE: WEIST MAN DIE WELLE BESSER UEBER IHR E-FELD ODER IHR B-FELD NACH ? **VERSUCH [4.15.1](file:../versuche.html#tth_sEc4.15.1):** Sender - Empfänger. Nachweis Glühlampe.

## 5.2.2. Maxwellsche Theorie der Elektromagnetischen Wellen

Die Existenz und der Wert der Ausbreitungsgeschwindigkeit von elektromagnetischen Wellen folgt aus den Maxwellgleichungen. Im Vakuum, ohne Ladungen:

$$
\vec{\nabla} \times \vec{B} = \mu_0 \epsilon_0 \frac{\partial \vec{E}}{\partial t}
$$
 (14)

<span id="page-9-0"></span>
$$
\vec{\nabla} \times \vec{E} = -\frac{\partial \vec{B}}{\partial t}
$$
 (15)

Um aus der ersten Gleichung  $\vec{E}$  eliminieren zu können, wenden wir auf auf beiden Seiten  $\vec{\nabla} \times$  an:

$$
\vec{\nabla} \times (\vec{\nabla} \times \vec{B}) = \mu_0 \epsilon_0 \frac{\partial}{\partial t} \vec{\nabla} \times \vec{E}
$$
 (16)

Auf der rechten Seite setzen wir die zweite der obigen Gleichung ein, auf der linken Seite verwenden wir die Identität

$$
\vec{\nabla} \times (\vec{\nabla} \times \vec{B}) = \vec{\nabla} (\vec{\nabla} \vec{B}) - \Delta \vec{B} = -\Delta \vec{B}
$$
 (17)

Im letzten Schritt haben wir die Divergenzfreiheit des Feldes ausgenutzt. Also, nach Einsetzen von ([15\)](#page-9-0):

$$
\Delta \vec{B} = \epsilon_0 \mu_0 \frac{\partial^2}{\partial t^2} \vec{B} \tag{18}
$$

Das ist eine Wellengleichung der allgemeinen Form:

$$
\Delta \vec{\Psi} = \frac{1}{v^2} \frac{\partial^2}{\partial t^2} \vec{\Psi}
$$
 (19)

Für  $\vec{E}$  bekommt man genau die gleiche Wellengleichung. Also existieren elektromagnetische Wellen mit der Phasengeschwindigkeit (im Vakuum)

$$
c_0 = \frac{1}{\sqrt{\epsilon_0 \mu_0}}
$$
 (20)

Einsetzen der Zahlenwerte für  $\epsilon_0$  und  $\mu_0$  führt auf

$$
c_0 = 2.99\dots \cdot 10^8 \,\mathrm{m/s} \tag{21}
$$

Das ist gerade die Lichtgeschwindigkeit, was nahelegt, dass Licht eine elektromagnetische Welle ist! Man beachte: keine Frequenz- bzw. Wellenlängenabhängigkeit, also keine Dispersion (im Vakuum). Die Lösung der Wellengleichung ist (siehe Physik I) von der Form

$$
\vec{B}(\vec{r},t) = \vec{B}(\omega t - \vec{k}\,\vec{r})\tag{22}
$$

Im Fall einer ebenen Welle, die sich in x-Richtung ausbreitet, vereinfachen sich obige Gleichungen wie folgt:

$$
\frac{\partial^2}{\partial x^2} \vec{B} = \epsilon_0 \mu_0 \frac{\partial^2}{\partial t^2} \vec{B}
$$
 (23)

$$
\vec{B}(x,t) = \vec{B}_0 e^{i(\omega t - kx)} \tag{24}
$$

## BEMERKUNG:

Historisch:

1) Definition von elektrischer Ladung (z.B. Elektrolyse) und Magnetfeldstarke, 2) dann Messung von ¨ 1) Definition von elektrischer Ladung (2.B. Elektrolyse) und Magnetieldstarke, 2) dann Messung von  $\epsilon_0$  und  $\mu_0$ , 3) Berechnung von  $c'_0 = 1/\sqrt{\epsilon_0\mu_0}$  und schließlich Vergleich mit 4) früher gemessener Lichtgeschwindigkeit  $c_0$ . Ergebnis:  $c'_0 = c_0$ . Fundamentale Erkenntnis! Hier und heute:

1) *Definition* von c (Festlegung der Längeneinheit), 2) *Definition* von  $\mu_0$  (Festlegung Einheit von Strom bzw. Ladung), 3)  $\epsilon_0$  liegt jetzt fest!

In Materie gilt für die Phasengeschwindigkeit

$$
c = \frac{1}{\sqrt{\epsilon_r \epsilon_0 \mu_r \mu_0}} \tag{25}
$$

#### **VERSUCH** [4.15.2](file:../versuche.html#tth_sEc4.15.2): Wellenlänge in Wasser

#### BEMERKUNG:

Warum schreiben wir den Proportionalitätsfaktor im Coulombgesetz, der die Stärke der elektrischen Kräfte angibt als  $1/(4\pi\epsilon_0)$  ?

Würde man die  $4\pi$  nicht hier explizit aufschreiben, müsste man den Faktor explizit in die Maxwellgleichungen hineinnehmen.

Entsprechendes gilt für die Frage, ob  $\epsilon_0$  im Nenner stehen soll.

Solange man es konsistent macht, ist es eine Frage des Geschmacks!

### 5.2.3. Theorie des Hertzschen Dipols

Die Berechnung erfolgt (näherungsweise) in der Theorie-Vorlesung. Hier 'nur' ein paar wesentliche Punkte:

Man geht aus von zeitabhängigen Ladungs- und Stromdichten  $\rho, \vec{j}$  im Draht und berechnet die resultierenden Potential-Felder ( $\vec{A}, \Phi$ ) als Funktion von Ort und Zeit. Daraus ergeben sich dann  $\vec{B}$  und  $\vec{E}$ . Wichtig ist die endliche Ausbreitungsgeschwindigkeit, die zu einer Retardierung fuhrt, in der Form ¨

$$
\vec{A}(\vec{r}_1, t) \sim \int dV \; \frac{\vec{j}(\vec{r}_2, t - r_{12}/c)}{r_{12}} \tag{26}
$$

Hier wird über die Stromdichte zum Zeitpunkt  $t - r_{12}/c$  integriert! (V = stromführendes Volumen,  $r_{12}$  = Abstand zwischen  $\vec{r}_1$  und  $\vec{r}_2$ ).

Man erhält zwei Terme, die die Nahfelder ( $\vec{E}$  und  $\vec{B}$ ) und die Fernfelder ( $\vec{E}$  und  $\vec{B}$ ) beschreiben. Erstere werden für das B-Feld durch den Stromdichte-Term in der 4. Maxwellgleichung

$$
\vec{\nabla} \times \vec{B} = \mu_0 \vec{j} + \mu_0 \epsilon_0 \frac{\partial \vec{E}}{\partial t}
$$
 (27)

bestimmt, die Fernfelder sind eine Konsequenz des Verschiebungsstromes. Ähnliches gilt für das E-Feld: Ladungsverteilung → Nahfeld,  $\partial \vec{B}/\partial t \rightarrow$  Fernfeld.

Die B- und E-Nahfelder fallen mit  $1/r^2$  bzw.  $1/r^3$  ab, während die Fernfelder mit  $1/r$  abnehmen.

Im folgenden diskutieren wir nur die Fernfelder, die für Abstände  $\gg \lambda$  dominieren.

a) Die E- und B-Felder sind in Phase.

b) Die B-Feldlinien verlaufen konzentrisch um die Dipolachse, die E-Felder stehen immer senkrecht zu  $\vec{B}$  und senkrecht zum Abstandsvektor  $\vec{r}$  zum Dipolmittelpunkt. Der Abstand zwischen zwei benachbarten Bäuchen (haben entgegengesetzte Feldrichtung!) bzw. zwei Knoten beträgt  $\lambda/2$ .

c) Der Betrag der Feldstärken ist gleich bis auf den Faktor  $c$ :

$$
|\vec{E}| = c |\vec{B}| \tag{28}
$$

d) Die Abhängigkeit von Dipolmoment  $p_0$ , Kreisfrequenz  $\omega$  (harmonischer Oszillator), Abstand r und Winkel  $\theta$  zur Dipolachse ist (ohne Beweis)

<span id="page-11-0"></span>
$$
|\vec{E}| = \frac{1}{4\pi\epsilon_0 c^2} \frac{p_0 \omega^2}{r} \sin \theta \sin(\omega(t - \frac{r}{c})) \tag{29}
$$

e) In großem Abstand vom Dipol beobachtet man linear polarisierte ebene Wellen. In einer Ebene senkrecht durch das Zentrum des Dipols:  $\vec{E} \parallel \vec{p}$  ( $\vec{B}$  senkrecht dazu):

$$
\vec{E} = E_0 e^{i(\omega t - \vec{k}\vec{r})} \frac{\vec{p}}{|\vec{p}|} \tag{30}
$$

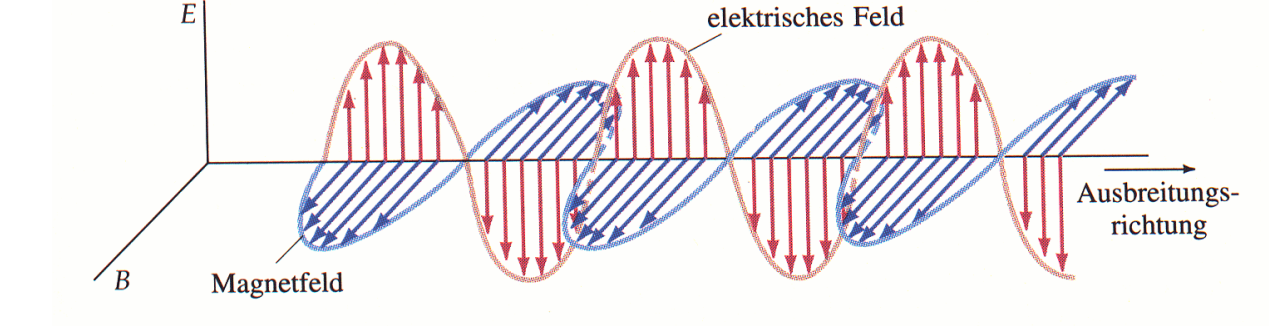

**SIMULATION:** Elektromagnetische Welle <http://home.a-city.de/walter.fendt/phys/emwelle.htm>

f) Die Energiestromdichte (Energie pro Zeit und Fläche) ist im zeitlichen Mittel

$$
\langle S \rangle = c \langle w_e + w_m \rangle \tag{31}
$$

wobei die Lichtgeschwindigkeit die Geschwindigkeit des Energiestromes beschreibt und die auf das Volumen bezogenen Energiedichten so zusammengefasst werden können:

$$
w_e + w_m = \frac{1}{2}\epsilon_0 \vec{E}^2 + \frac{1}{2\mu_0} \vec{B}^2 = \frac{1}{2}\epsilon_0 E^2 + \frac{1}{2\mu_0} (\frac{E}{c})^2 = \epsilon_0 E^2 \tag{32}
$$

Einsetzen von [\(29](#page-11-0)) ergibt unter Beachtung von  $\langle \sin^2 \rangle = 1/2$ :

$$
\langle S \rangle = \frac{p_0^2}{32\pi^2 \epsilon_0 c^3} \cdot \omega^4 \cdot \frac{\sin^2 \theta}{r^2} \qquad (33)
$$

Die 1/ $r^2$ -Abhängigkeit bedeutet Energieerhaltung, da die Kugeloberfläche  $\sim r^2$  wächst. Richtung (und Betrag) des Energieflusses können im Poynting-Vektor<sup>[1](#page-12-0)</sup>

$$
\vec{S} = \frac{1}{\mu_0} \vec{E} \times \vec{B}
$$
 (34)

zusammengefasst werden können. Dass dies für den Betrag stimmt, kann man durch Einsetzen leicht nachrechnen, auch die Richtung entspricht unseren Überlegungen.

g) Die abgestrahlte Gesamtleistung ergibt sich durch Integration über den Raumwinkel zu

$$
\langle P \rangle = \frac{p_0^2}{12\pi\epsilon_0 c^3} \cdot \omega^4 \tag{35}
$$

*Beispiel: Stabantenne.*

 $p_0 = 10^{-8}$  C m,  $\omega = 628$  MHz *(UKW):*  $P \approx 1.7$  kW

**VERSUCH [4.15.4](file:../versuche.html#tth_sEc4.15.4):** Stehende Wellen und Reflexion

Bei einer stehenden Welle sind E und B um  $\pi/2$  bzw.  $\lambda/4$  phasenverschoben:

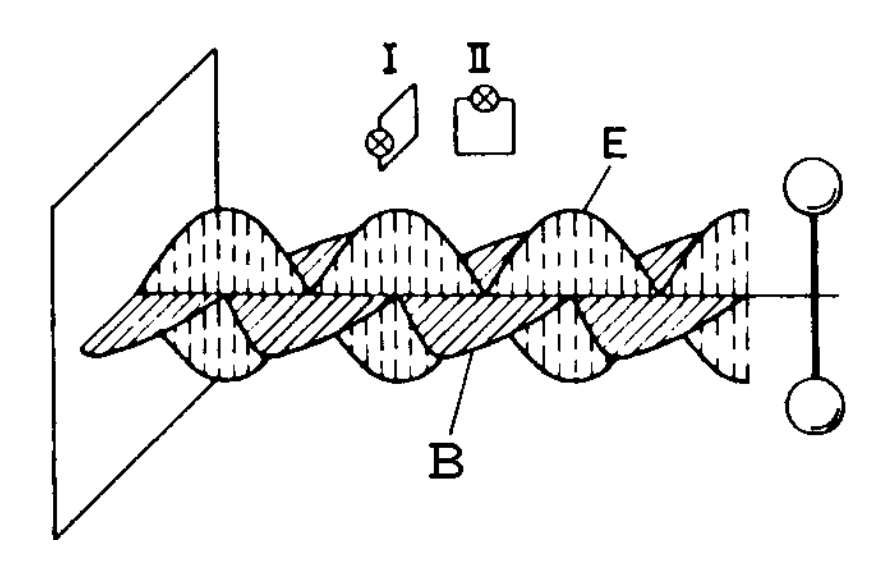

Begründung: Das E-Feld muss auf dem leitenden Reflektor verschwinden, also ist die Summe von einlaufender und reflektierter Welle dort null (Knoten). Die Überlagerung einer einfallenden und der reflektierten ebenen Welle sieht so aus (entlang z-Achse):

$$
\vec{E}(z,t) = \vec{E}_i^0 \cos(\omega t - kz) + \vec{E}_r^0 \cos(\omega t + kz)
$$
\n(36)

<span id="page-12-0"></span><sup>&</sup>lt;sup>1</sup>nach John H. Poynting

Die verschwindende Gesamtfeldstärke bei  $z = 0$  (Reflektorposition) bekommt man mit

$$
\vec{E}_r^0 = -\vec{E}_i^0 \equiv -\vec{E}^0 \tag{37}
$$

denn damit sieht die stehende Welle so aus:

$$
\vec{E}(z,t) == 2\vec{E}^0 \sin(kz) \sin(\omega t) \tag{38}
$$

Für das B-Feld folgt aus den Maxwellgleichungen

$$
\vec{B}(z,t) = 2\vec{B}^0 \cos(kz) \cos(\omega t) \tag{39}
$$

**VERSUCH [4.15.3](file:../versuche.html#tth_sEc4.15.3):** Abschirmung von Wellen (Faradaykäfig)

#### BEMERKUNG:

Den quasistationären Fall hatten wir durch 'langsame' Veränderungen charakterisiert; das können wir jetzt genauer formulieren:

a) Die Retardierung soll vernachlässigbar sein, also  $cT \gg l$  wenn l die Abmessung der Apparatur und T die Schwingungsdauer bedeuten.

b) Der Verschiebungsstrom soll klein sein gegenüber der Stromdichte, damit die abgestrahlte Energie klein gegenüber den ohmschen Verlusten ist. Stabantenne:

$$
P_{Strahlung} \sim \frac{q^2 l^2}{\epsilon_0 c^3} \cdot \omega^4 \ll q^2 \omega^2 \rho_e \frac{l}{F} \sim P_{Waerme}
$$

Bei einer Antenne strebt man genau das Gegenteil an!

#### 5.3. Abstrahlung einer beschleunigten Ladung

Ein schwingender Dipol kann durch eine periodisch bewegte Ladung realisiert werden. Die Feldamplitude ist proportional zur Beschleunigung:  $E \sim \ddot{p} = p_0 \omega^2 = q \ddot{d}$ , die Leistung wächst mit  $\ddot{d}^2$ .

Alle beschleunigten Ladungen strahlen elektromagnetische Wellen ab, sowohl bei Änderung des Betrages der Geschwindigkeit also auch bei Richtungsänderung. Grund ist die Änderung der räumlichen Verteilung der elektrischen Feldlinien, wie beim Dipol.

Im Ruhesystem der Ladung erfolgt die Abstrahlung senkrecht zur Beschleunigungsrichtung (Hertzsche Keule), im Laborsystem ändert sich die Strahlungscharakteristik entsprechend:

 $\vec{v} \parallel \vec{a}$ :

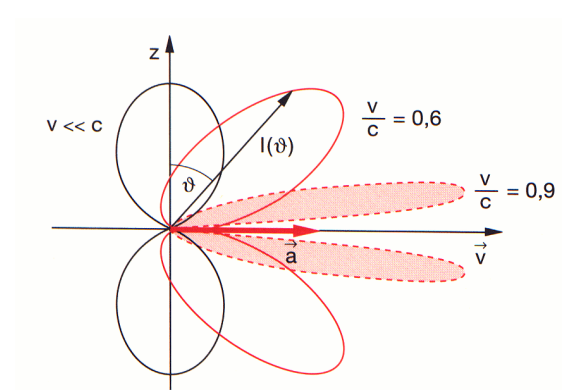

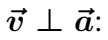

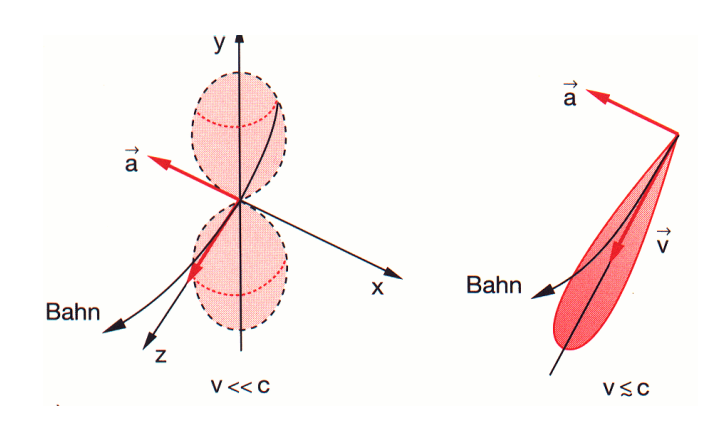

Die Wellenlänge der Strahlung nimmt durch den 'Boost' ab.

Tritt die Strahlung beim Abbremsen von Teilchen durch Wechselwirkung mit Materie auf, so spricht man von Bremsstrahlung

 $A$ *nwendung: Röntgenröhre* 

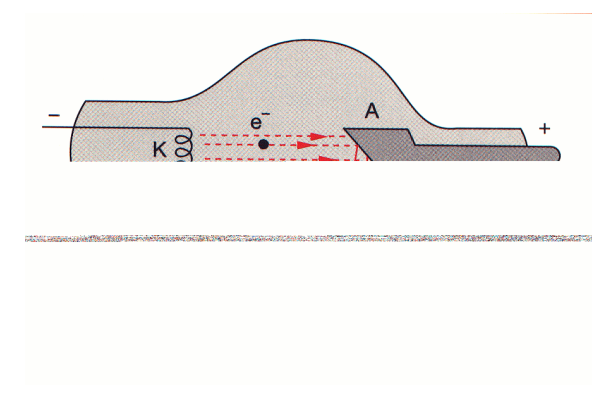

Die von Elektronen in einem Synchrotron oder einem anderen Kreisbeschleuniger erzeugte Strahlung heißt Synchrotronstrahlung:

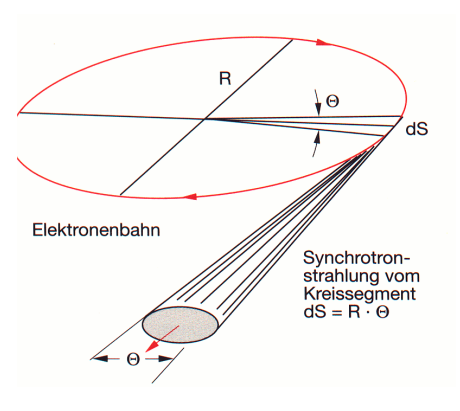

Einerseits ist der damit verbundene Energieverlust sehr störend, wenn man hohe Teilchenenergien erreichen will. Andererseits gibt es viele interessante Eigenschaften der Synchrotronstrahlung (starke Bündelung, Pulsbetrieb), so dass man sie für interessante Untersuchungen z.B. in der Festkörperphysik einsetzt.

*Beispiel:*

*Speicherring Doris in Hamburg, bei einem Strom von* 1.6·10<sup>−</sup><sup>13</sup> A *(=* 10<sup>6</sup> *Elektronen pro Sekunde), Strahlungsleistung pro Wellenlängenintervall von* 1 nm:

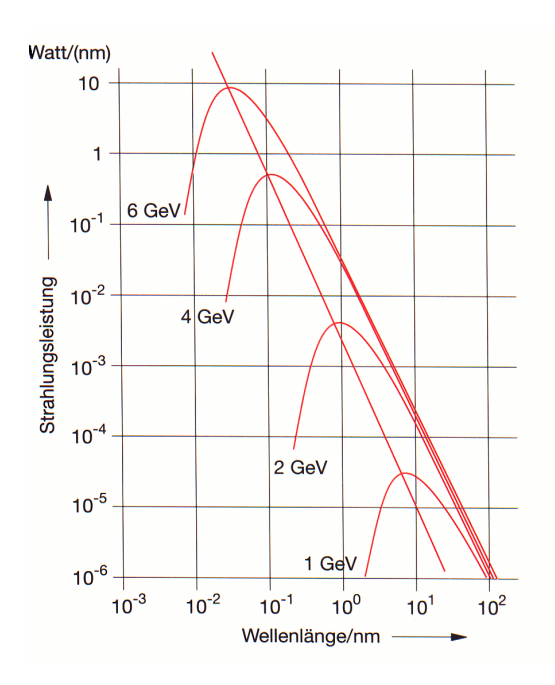

Auch einzelne Atome können Dipolschwingungen ausführen (negative Elektronen bewegen sich relativ zum positiven Kern) und so elektromagnetische Wellen ausstrahlen und auch absorbieren. Mehr dazu in der Optik und Quantentheorie.

# 5.4. Wellenleiter

Man kann Wellen auch in Hohlleitern (z.B. in Rohren) transportieren:

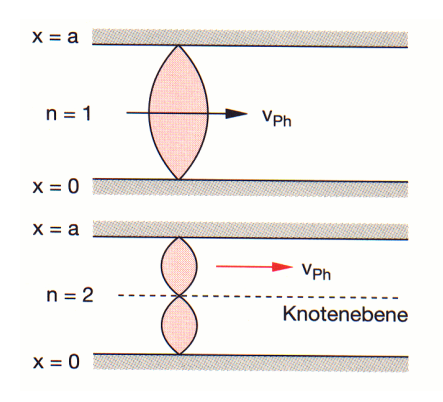

Da das Material leitend ist, verschwindet die elektrische Feldstärke an den Rändern.

Die Verwendung von Hohlleitern zum Energietransport ist der von normalen Drähten bei hohen Frequenzen deutlich uberlegen: Es gibt keine Verluste durch den ohmschen Widerstand und durch die ¨ Abstrahlung von elektromagnetischen Wellen!

*Beispiel:*

*Kurzwellen-Radio*

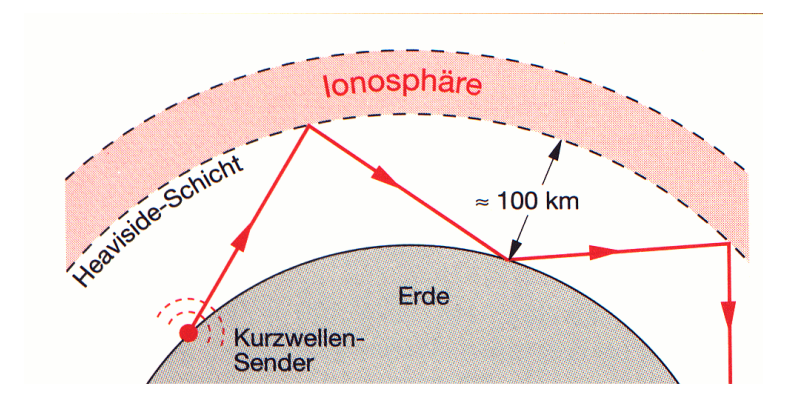

Wir betrachten im folgenden zwei Arten von Wellenleitern:

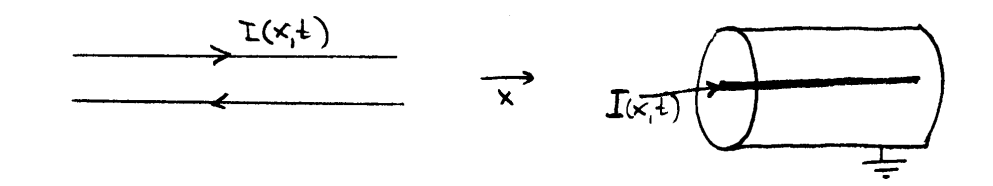

a) Koaxialkabel: Hier dient der außere (geerdete) Mantel als Abschirmung. Die elektromagnetischen ¨ Wellen können nicht nach außen entweichen. Der Innenraum ist meist mit einem Dielektrikum ausgefüllt.

b) Lecherleitung. Auch entlang von parallelen Drähten (Doppelleitung, Flachbandkabel) kann man elektromagnetische Wellen transportieren: Wenn der Drahtabstand  $d$  klein ist gegenüber der Wellenlänge  $\lambda$  interferieren die von beiden Leitern erzeugten elektromagnetischen Wellen destruktiv, so dass auch hier die Abstrahlungsverluste klein sind.

Beide Systeme kann man als n gekoppelte Oszillatoren ansehen, mit  $n \to \infty$ . Ersatzschaltbild:

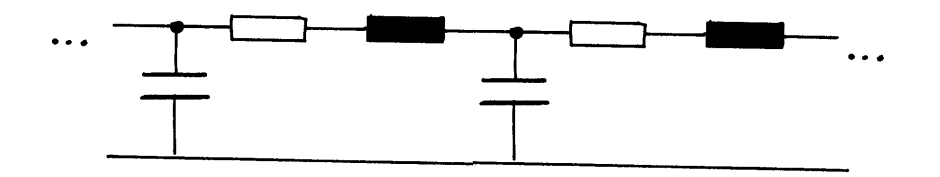

Hier sind  $n = 2$  schwingungsfähige Systeme gezeigt...

Im Kontinuumslimes werden die Wellenleiter durch die Kapazität pro Länge  $\hat{C}$  und die Induktivität pro Länge  $\hat{L}$  beschrieben. Den ohmschen Widerstand  $\hat{R}$  und damit verbundene Verluste vernachlässigen wir.

Im Fall des **Koaxialkabels** kennen wir diese Größen schon ( $a =$  Innen-,  $b =$  Außenradius):

$$
\hat{C} = 2\pi\epsilon_r\epsilon_0 \frac{1}{\ln b/a} \qquad \hat{L} = \frac{\mu_r\mu_0}{2\pi} \ln b/a \qquad (40)
$$

Die Feldrichtungen im Koaxialkabel sehen so aus:

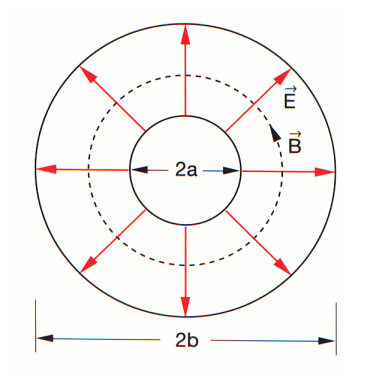

Elektrische Feldlinien: radial, B-Feld: konzentrisch

*Beispiel:*

*Koaxialkabel. Dielektrikum* = *Kunststoff:*  $\mu_r = 1, \epsilon_r = 2.3$ . *Geometrie:*  $a = 1$  mm,  $b = 10$  mm:

$$
\hat{C} = 2 \cdot 3.14 \cdot 2.3 \cdot 8.85 \cdot 10^{-12} \text{ F/m} \cdot \frac{1}{\ln 10} = 56 \text{ pF/m}
$$
  

$$
\hat{L} = 2 \cdot 10^{-7} \text{ H/m} \cdot \ln 10 = 0.46 \,\mu\text{H/m}
$$

**VERSUCH [4.15.6](file:../versuche.html#tth_sEc4.15.6):** Koaxialkabel, Pulstransport

**Lecherleitung**: Die Einspeisung erfolgt an einem Ende kurzgeschlossenen) mit einem Hochfrequenzsender. Wenn man am anderen Ende die Leitungen verbindet, erhält man stehende Wellen mit folgender Spannungs- und Stromverteilung:

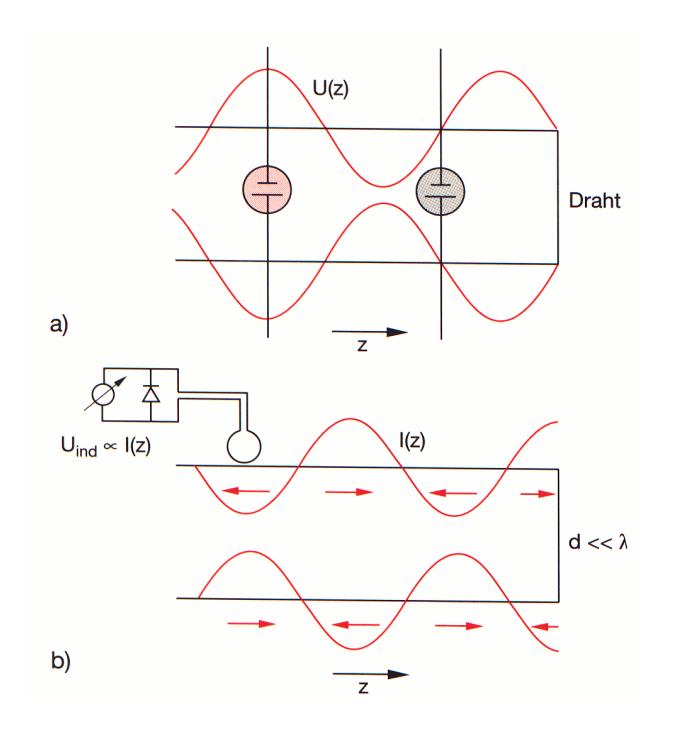

Die Ströme auf den beiden Leitern sind um 180<sup>0</sup> phasenverschoben, daher überlagern sich die abgestrahlten elektromagnetischen Wellen destruktiv.

Ist das zweite Ende offen, gibt es dort Knoten in der Stromverteilung und Bäuche in der Spannungsverteilung.

## **VERSUCH [4.15.7](file:../versuche.html#tth_sEc4.15.7):** Lecherleitung.  $\nu = 434 \text{ MHz}$ .

Induktivität und Kapazität der Lecherleitung: Übung!

Jetzt soll die Wellengleichung hergeleitet werden. Dazu betrachten wir wieder das Ersatzschaltbild, im Kontinuumslimes! Für das Koaxialkabel:

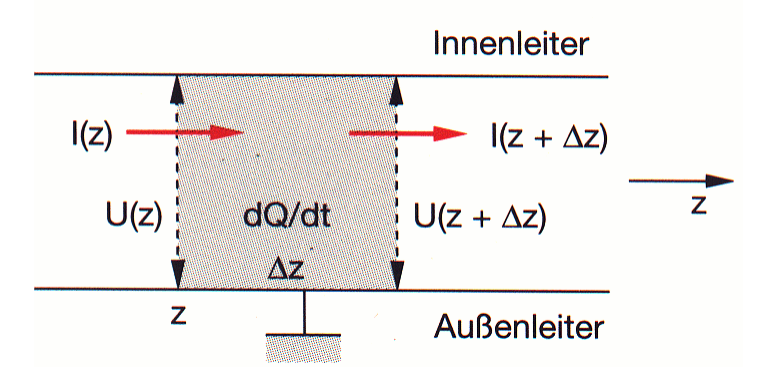

(Lecherleitung: ähnlich, gleiche Wellengleichung!).

Die induzierte **Spannungsdifferenz** entlang der Leitung wird durch die Induktivität bestimmt; für einen festen Zeitpunkt:

$$
\Delta U = U(z + \Delta z) - U(z) = \hat{L}\Delta z \frac{\partial I}{\partial t} \rightarrow \frac{\partial U}{\partial z} = \hat{L}\frac{\partial I}{\partial t}
$$
(41)

Die Stromänderung ist durch Auf- und Entladen der Kondensatoren bedingt. Da die Ladung durch

 $\hat{C} \Delta z U$  gegeben ist, folgt aus der Kontinuitätsgleichung:

$$
\Delta I = I(z + \Delta z) - I(z) = \frac{\partial q}{\partial t} = \hat{C} \, \Delta z \, \frac{\partial U}{\partial t} \quad \rightarrow \quad \frac{\partial I}{\partial z} = \hat{C} \, \frac{\partial U}{\partial t} \tag{42}
$$

Zusammen:

$$
\frac{\partial^2 U}{\partial z^2} = \hat{L}\hat{C} \frac{\partial^2 U}{\partial t^2} \qquad \frac{\partial^2 I}{\partial z^2} = \hat{L}\hat{C} \frac{\partial^2 I}{\partial t^2} \tag{43}
$$

Das sind Wellengleichungen mit der Phasengeschwindigkeit

$$
v_{Ph} = \frac{1}{\sqrt{\hat{L}\hat{C}}}
$$
 (44)

Ahnlich wie bei sich im Vakuum ausbreitenden elektromagentischen Wellen gilt: ¨

Bei einer sich fortpflanzenden Welle sind Strom und Spannung in Phase (modulo Vorzeichen), bei stehenden Wellen sind sie um  $\pi/2$  phasenverschoben.

Speziell für das Koaxialkabel:

$$
v_{Ph} = \frac{1}{\sqrt{\epsilon_r \mu_r \epsilon_0 \mu_0}} = \frac{c}{\sqrt{\epsilon_r \mu_r}} \approx \frac{c}{\sqrt{\epsilon_r}} < c \tag{45}
$$

*Beispiel:*

*Koaxialkabel wie oben.*

$$
v_{Ph} = \frac{1}{\sqrt{56 \cdot 10^{-12} \cdot 0.46 \cdot 10^{-6}}} \text{ m/s} = \frac{c}{\sqrt{2.3}} = 2.0 \cdot 10^8 \text{ m/s} = \frac{2}{3} c
$$

Falls  $\epsilon_r \cdot \mu_r$  frequenzunabhängig ist (was oft näherungsweise richtig ist), hängt die Phasengeschwindigkeit nicht von der Frequenz ab, es kommt nicht zur Dispersion. Insbesondere läuft ein pulsförmiges Signal ungedämpft und unverformt entlang des Kabels.

Spielen auch die ohmschen Verluste eine Rolle, so ändert sich die Wellengleichung um einen Zusatzterm proportional zu  $\hat{R}$ . Das hat eine frequenzabhängige Dämpfung, also Dispersion, zur Folge.

**VERSUCH [4.15.6](file:../versuche.html#tth_sEc4.15.6):** Koaxkabel, Auseinanderfließen.

Trifft ein Puls auf ein Kabelende, wird er reflektiert, siehe Mechanik!

**VERSUCH** [4.15.6](file:../versuche.html#tth_sEc4.15.6): Koaxkabel, Reflexion mit und ohne 50  $\Omega$ -Abschluss

Eine wichtige Größe in diesem Zusammenhang ist die Impedanz oder der Wellenwiderstand des Kabels. Bei einer harmonischen Welle mit den Scheitelwerten  $U_0$  und  $I_0$ :

$$
|Z| = |\frac{U}{I}| = \frac{U_0}{I_0} \tag{46}
$$

Aus den obigen Beziehungen für das Koaxialkabel folgt (Übung!):

$$
|Z| = \sqrt{\frac{\hat{L}}{\hat{C}}}
$$
 (47)

Vorsicht: Die Impedanz wird im folgenden als reelle Größe definiert (Konvention in der Technik):

$$
Z \equiv |Z| \tag{48}
$$

es treten aber keine Verluste auf (bei Vernachlässigung der ohmschen Widerstände)!

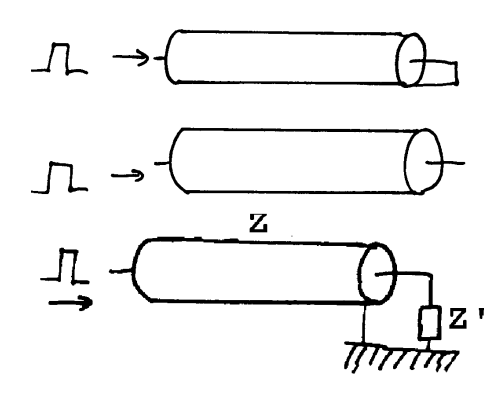

Ist das Kabel offen (d.h. verbindet man es mit einem zweiten Kabel mit  $Z' = \infty$ ), gibt es Reflexion ohne Polaritätswechsel, bei  $Z' = 0$  (Kurzschluss) ändert sich die Polarität. Vergleiche Seilwellen!

Bei einem Abschluss des Kabels mit  $Z' = Z$  läuft der Impuls einfach über das Kabelende hinaus. Realisieren lässt sich diese Option z.B. durch Anschließen eines gleichen Kabels (dann läuft der Puls tatsächlich ungestört weiter) oder mit einem ohmschen Widerstand  $R = Z'$  zwischen den Leiterenden: jetzt wird der Puls absorbiert!

Die Impedanz des Koaxialkabels beträgt

$$
Z = 60 \,\Omega \cdot \sqrt{\frac{\mu_r}{\epsilon_r}} \cdot \ln \frac{b}{a} \tag{49}
$$

Auch die Impedanz ist frequenzunabhängig! Meist verwendet man Kabel mit Impedanzen von 50  $\Omega$ oder  $75 \Omega$ .

## *Beispiel:*

*Koaxialkabel wie oben.*

$$
Z=\sqrt{\frac{0.46\cdot 10^{-6}}{56\cdot 10^{-12}}}\,\Omega=91\,\Omega
$$

#### **VERSUCH:** Kabel

Kabelstücke zeigen: Koax, altes Antennenkabel, twisted pair - Kabel

#### 5.5. Das Spektrum elektromagnetischer Wellen

Der wichtigste Parameter zur Beschreibung von elektromagnetischen Wellen ist die Frequenz, bzw. äquivalent Wellenlänge oder Photonenergie (Quantenmechanik!):

$$
\nu = \frac{\omega}{2\pi} \qquad \lambda = \frac{c}{\nu} \qquad E = h \cdot \nu \tag{50}
$$

 $h = 6.63 \cdot 10^{-34}$  J s =  $4.14 \cdot 10^{-15}$  eV s ist das Plancksche Wirkungsquantum. Das Photon ist das 'Quantum' des elektrischen Feldes, die kleinste transportierbare Energieeinheit bei einer gegebenen Frequenz.

Ferner sind die Intensität (Quantentheorie: Zahl der Photonen pro Zeit und Fläche) und die Polarisation (linear, zirkular) wichtig.

Die Frequenz kann beliebige Werte annehmen:

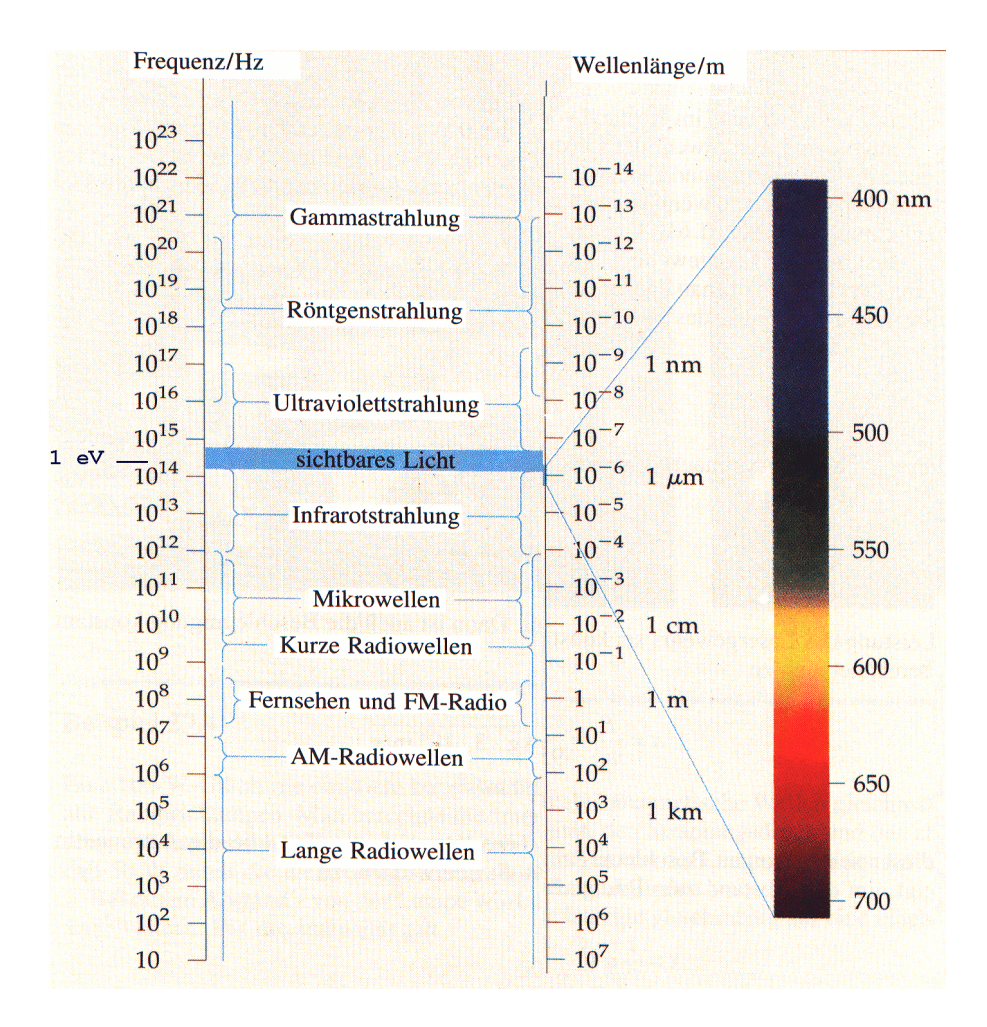

Schwarze Körper emittieren ein kontinuierliches

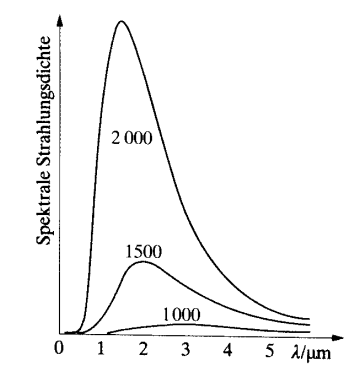

Spektrum, während das von einzelnen Atomen ausgestrahlte Licht nur diskrete Frequenzen besitzt, die durch Emissionslinien oder Absorptionslinien messbar sind:

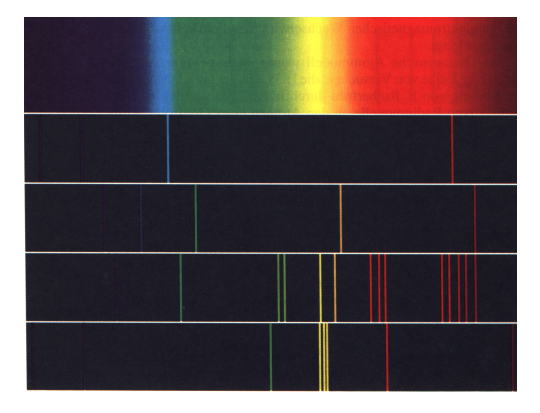

'Welle' und 'Teilchen' sind zwei Begriffe, die beide das gleiche Phänomen beschreiben, aber unterschiedliche Eigenschaften betonen. Mehr dazu in den folgenden Semestern.